# Development of C++ Application Program for League Equation using Object-Oriented Programming Technique (CAP-LEQ)

Gogo Tamuno-omie, Onokpegu Thompson

**ABSTRACT---**A research was carried out to determine the number of games to be played with a number teams in any sporting event and using a particular point system or value the maximum point to be earned by a team is also determined. The function was actualized using excel's spreadsheet application. This paper is purely an academic paper which focuses on the development of programs and applications using purely object-oriented approach. C++ is used as the programming language as this helps in the study of object-oriented programming with C++.

**Key words:** League, Points, Matches, Object-Oriented Programming, games

# **1 INTRODUCTION**

This application is a tool to further enhance and add to the examples so far developed in the study of Object-Oriented Programming Techniques in the world of programming and most importantly in al citadels learning. Technology has driven into all sectors of the world's economy and so will not be out of place to improve and develop better skills in programming since programs are used in all spheres of life and in all disciplines and that is why it is also expedient and important to also consider the sporting world and develop a working application to manage the activities there in, for example, the football leagues across the world. A proper organization of sports could lead to a better society as sports contributes to the unity of people from different background. The learning of programming is also interesting when practical examples and problems are solved since some approaches seem to be abstract in the ears and eyes of students. This is a practical example which people see every day. This paper has bifocal points of achievement; it explains briefly how OOP is studied and applied in the class and also coming up with a handy solution to manage a fresh league or updating an existing league when necessary. T be out of place to improve and<br>
gramming since programs are<br>
In all disciplines and that is<br>  $\begin{array}{ll}\n\text{1} & \text{2} & \text{3} & \text{4} & \text{4} & \text{5} \\
\text{2} & \text{3} & \text{4} & \text{5} & \text{5} & \text{5} \\
\text{3} & \text{4} & \text{5} & \text{6} & \text{6} & \text{6} \\
\text{4} & \text{5}$ 

#### **2 ADVANTAGES OF THE APPLICATION (CAP-LEQ)**

Immediate feedback, the ability to run on all windows platforms and it is also capable of reducing paper work in management

This paper can be a source of learning whenever the study of OOP is enacted in any citadel of learning

#### **4 DEVELOPMENT OF THE APPLICATION** (**CAP-LEQ**)

The CAP-LEQ package was written using C++ Object-Oriented Programming Technique. Other computer tools adopted were; Dev-C++ IDE and Windows 7 Operating System as the platform. The program was broken down into smaller aspect considered to be; the first module takes care of the input methods, the computation methods and the output methods by using the function as given as  $Tn = 2[(n^2) - n]$ . The second module is the control structures that enable the program run until a quit value is entered.

#### **5 ANALYSIS**

The equation is stated as  $Tn = 2[(n^2) - n]$ . Where;

Tn is the total number of matches to be played

n is the total number of teams that will participate in the league for a season

points is the adopted point to award a team that wins a match(draws not considered)

loose point to drop when a team loses a match or draws a match.

Matchplay a match played and a question is asked if a team wins, draws or loses.

Maxpoints is the total point earned by a team at the end of the season.

TeamRecord this displays the current status of a team (game played, wins, draws, loses and current points)

## **5.1 CLASS DIAGRAM**

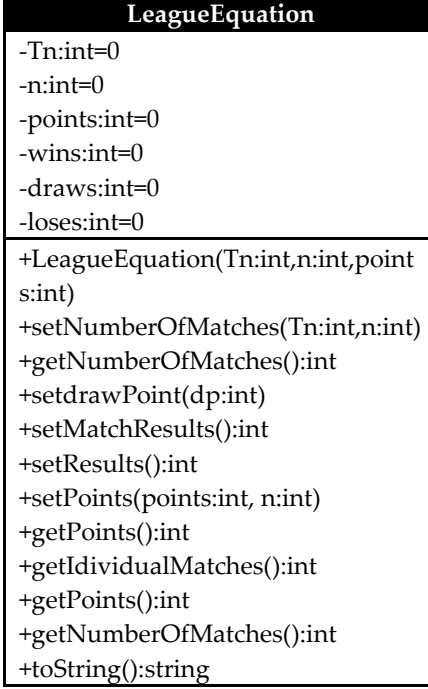

```
 int wins,draws,loses;
                                                                                 //START
                                                                                                LeagueEquation(){//default constructor
                                                                                                              numberOfTeams = 0;
                                                                                                              points = 0; //points is initialize to 
                                                                   the contemporary point system
                                                                                                               drawPoint = 0;//drawPoint is 
                                                                   initialize to the contemporary point system
                                                                                                             loss = 0;draws = 0;\text{wins} = 0;
                                                                    } 
                                                                                                void setPoints(int point){
                                                                                                              points=point; 
                                                                    } 
                                                                                                void setdrawPoint(int dp){
                                                                                                              drawPoint=dp; 
                                                                    } 
                                                                                                void setMatchResults(){
                                                                                                              cout<<"Enter Number of Wins: ";
                                                                                                              cin>>wins; 
                                                                                                              cout<<"Enter Number of Draws: ";
                                                                                                              cin>>draws; 
                                                                                                              cout<<"Enter Number of Loses: ";
                                                                                                              cin>>loses; 
                                                                   \overline{\phantom{a}} void setResults(){
                                                                                                              bool quit = false;
                                                                                                              int counter = 1;
                                                                                                              char result;
                                                                                                              cout<<"ENTER MATCH 
                                                                  RESULTS:Win (W)|Draw (D)| Lose (L)";
                                                                                                              do{
                                                                                                                            cout << "\nMatch"
                                                                  counter <<" Result (W,D,L): ";
                                                                                                                             cin>>result; 
                                                                                                                             if (result =='W'|| result 
                                                                  == 'w'}
                                                                                                                                          wins = wins + 1;}else if (result =='D'|| result ==
                                                                   'd'){
                                                                                                                                           draws = draws + 
                                                                  1; 
                                                                                                             }else if (result =='L'| | result == 'l'){
                                                                                                                                          loss = loses + 1;\text{else if } (\text{result} == '0' \mid \text{ result} == '0' \mid \text{ result}'o'| | result == 'O'}{
                                                                                                                                           quit = true;
                                                                    } 
                                                                                                                            counter +=1; 
em>>d<br>
cout<<<br>
cout<<<br>
cout<br>
in>>l<<br>
dout<br>
in<br>
in cout<br>
cout<br>
bool qu<br>
int cout<br>
cout<br>
bool qu<br>
int cout<br>
cout<br>
bool qu<br>
int cout<br>
bool qu<br>
int cout<br>
cout<br>
bool qu<br>
int cout<br>
dout<br>
int cout<br>
dout<br>
int cout<br>
dout<br>
int cout<br>
```
## **5.2 CODING**

#### /\*

An Application written in C++ to solve the league management problem By: GOGO, Tamunoomie/Thompson Onokpegu Date: 20/01/2016 School: RIVERS STATE POLYTECHNIC, BORI \*/ #include<iostream> #include<string> #include<iomanip> using namespace std; bool quit=false; class LeagueEquation { private: /\*keeps count of loses, draws and wins Their values can be set with either setMatchResults() or setResults() functions\*/ int numberOfTeams; //Takes the number of teams that will participate in the league int points; //Explains or takes the points as decided by the management team int drawPoint;//represents the number of points awarded in a draw public:

```
 }while(counter <= 
getIdividualMatches()); 
 } 
                 int teamPoint(){
                         int wpoints,dpoints;
                         wpoints = wins * points;
        //calculate points obtained from all wins
                         dpoints = draws * drawPoint;
        //calculate points obtained from all draws
                         return (wpoints + dpoints);
        //return the sum of all points obtained from wins 
and draws
 } 
                 int gamesPlayed(){//Calculates number of 
games played
                         int numberOfGames;
                         numberOfGames = wins + draws 
+ loses;
                         return numberOfGames;
 } 
                 //END 
                 void setNumberOfMatches(int n){
                         numberOfTeams=n; 
 } 
                 int getNumberOfMatches(){
                 double 
x=2*((numberOfTeams*numberOfTeams)-
numberOfTeams);
                        x = x/2; return x;
 } 
                 void setPoints(int p, int t){
                         numberOfTeams=t; 
                         points=p; 
 } 
                 double getPoints(){
                         double 
x=2*((numberOfTeams*numberOfTeams)-
numberOfTeams);
                         double v=x/numberOfTeams;
                         return v*points;
 } 
                 double getIdividualMatches(){
                         return 2*((numberOfTeams-1));
 } 
                 string toString(){
                        cout<<this-
>numberOfTeams<<this->points<<endl;
                                                                   } 
                                                                  };
                                                                  //custom design data type: team
                                                                  struct teamRecord{
                                                                          string name;
                                                                          int matches;
                                                                          int wins;
                                                                          int draws;
                                                                          int loses;
                                                                          int points;
                                                                  };
                                                                  void manageLeague(){
                                                                          char response;
                                                                          int points,drawPoint,teams;
                                                                          cout<<"\n================================"<<e
                                                                  ndl; 
                                                                                   cout<<"TO QUIT, ENTER 0 
                                                                  PLEASE"<<endl;
                                                                           cout<<"================================"<<endl
                                                                  ; 
                                                                                  \text{cout}<<''\n\overline{n}";
                                                                                   cout<<"ENTER THE NUMBER OF 
                                                                  TEAMS: ";
                                                                                   cin>>teams; 
                                                                                  if(teams==0 \mid | teams==1){
                                                                                           cout <<"TEAMS CANNOT BE 
                                                                  ONE(1) OR DO YOU WANT TO QUIT(Y/N)";
                                                                                   cin>>response; 
                                                                          if(response=='Y'| | response=='y'){
                                                                                           quit=true;
                                                                                           cout<<"THANK YOU FOR 
                                                                  USING THE SYSTEM.BYE!";
                                                                                          exit(0); }else{
                                                                                                            quit=false; 
                                                                                                            cout<<"ENTER 
                                                                  THE NUMBER OF TEAMS: ";
                                                                                                            cin>>teams; 
                                                                   } 
                                                                   } 
                                                                                           cout<<"ENTER THE POINT 
                                                                  SYSTEM: ";
                                                                                     cin>>points; 
                                                                                     cout<<"ENTER THE DRAW POINT: ";
                                                                                     cin>>drawPoint; 
                                                                                           //START NEW
                           Profession (1)<br>
Sout-Seams;<br>
IDSERVENTER<br>
IDSERVENTER<br>
TEAMS: ";<br>
TEAMS: ";<br>
cin>>teams;<br>
if(teams==0 | | tout <<<br>
cout <<<br>
COMAtches(){<br>
CONE(1) OR DO YOU WANT TO
```
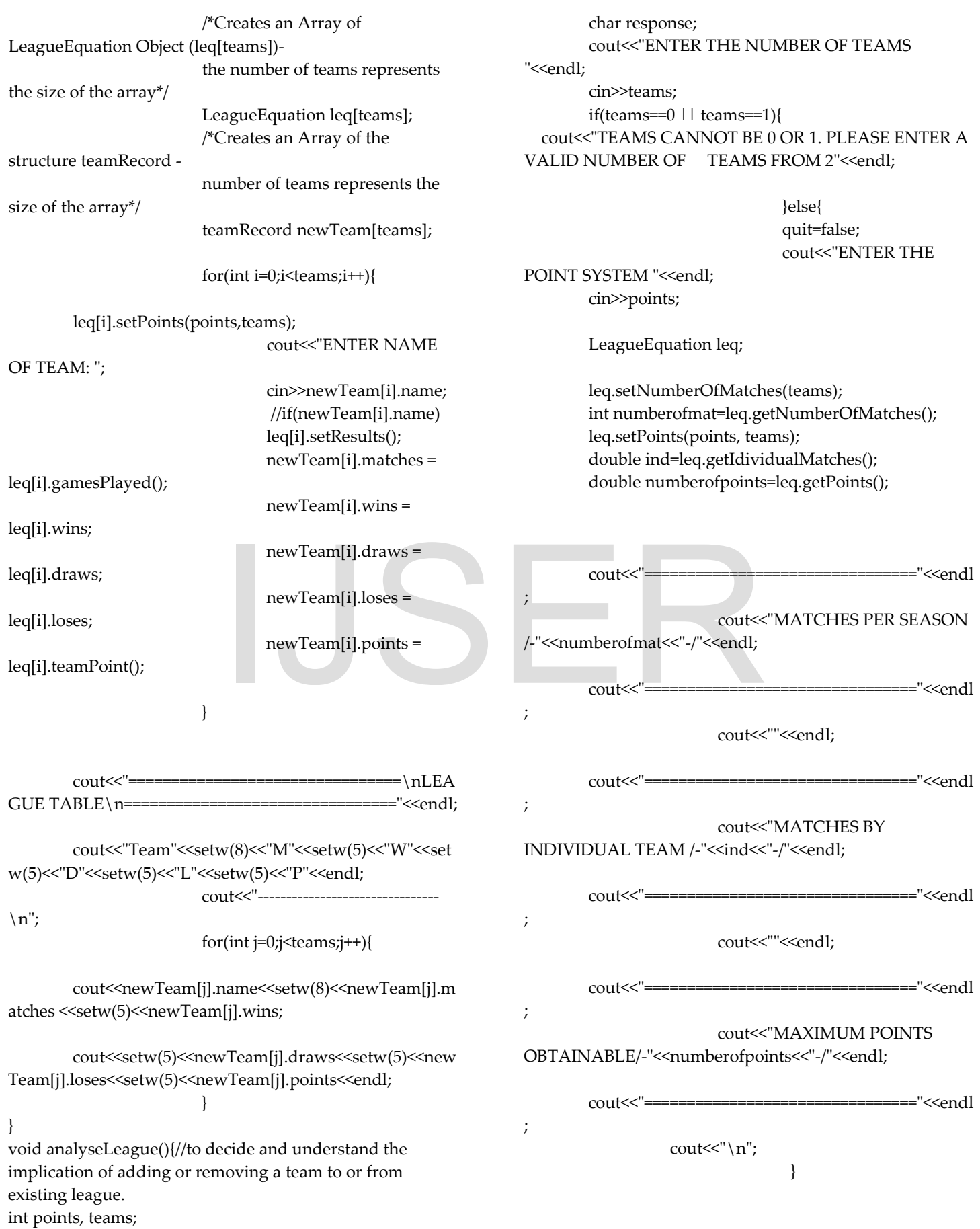

 } //menu function which is a void function void menu(void){ cout<<"|-----------------\*MENU\*---------------  $|\n\angle$ n"; cout<<" ==========\n"; cout<<"|ENTER(1) TO DECIDE MATCHES AND POINTS. | \n"; cout<<"|ENTER(2) TO RECORD MATCH OUTCOMES |\n"; cout<<"|ENTER(0) TO EXIT  $|\n\angle$ n"; cout<<" ===============\n"; } int main(){ do{ menu(); char choice; char response; cout<<"ENTER ANY OF THE NUMBERS TO START"<<endl; cin>>choice; switch(choice){ case '1' : analyseLeague(); cout << "DO YOU WANT TO  $QUIT(Y/N)" \ll \text{endl};$  cin>>response; if(response=='Y'||response=='y'){ quit=true; cout<<"THANK YOU FOR USING THE SYSTEM.BYE!";  $exit(0);$  }else{ quit=false; //DoAnother(); } break; case '2' : manageLeague(); cout << "DO YOU WANT TO  $QUIT(Y/N)" \ll \text{endl};$  cin>>response; if(response=='Y'| | response=='y') { quit=true; cout<<"THANK YOU FOR USING THE SYSTEM.BYE!";  $exit(0);$  } else { quit=false; //doSomething(); } break; case '3': cout << "DO YOU WANT TO  $QUIT(Y/N)" \ll \text{endl};$  cin>>response; if(response=='Y'||response=='y') { quit=true; cout<<"THANK YOU FOR USING THE SYSTEM.BYE!";  $exit(0);$  } else{ quit=false; } break; case '0' : cout << "DO YOU WANT TO QUIT(Y/N)" << endl; cin>>response; if(response=='Y'| | response=='y') quit=true; else quit=false; break; default : cout << "ENTER A VALID CHOICE" << endl; break; } }while(!quit); //END NEW return 0; } e;<br>
quit=false<br>
duit=false<br>
duit=false<br>
break;<br>
case '0' :<br>
cou<br>
cou<br>
cou << "DO YOU WANT TO<br>
ponse;<br>
cou cou << "DO YOU WANT TO<br>
cou<br>
cin>>respondingly course;<br>
cin>>respondingly counterpole of the couple of the couple of

# **6 TESTING/RESULTS**

#### **Running the program**

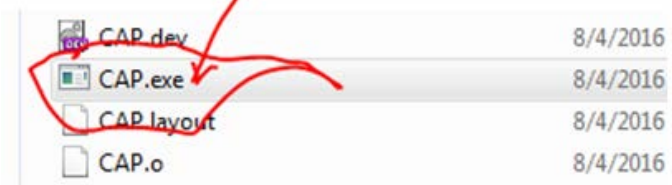

**Figure:** Executable file icon to run the program

Below is the first menu screen that helps you to do what you want to

| C:\Users\sammmty\Desktop\LeagueApp\CAP.exe |
|--------------------------------------------|
|                                            |
|                                            |
| ENTER(1) TO DECIDE MATCHES AND POINTS.¦    |
| <b>ENTER(2) TO RECORD MATCH OUTCOMES</b>   |
| <b>ENTER(Ø) TO EXIT</b>                    |
|                                            |
| <b>ENTER ANY OF THE NUMBERS TO START</b>   |
|                                            |
|                                            |
|                                            |

Figure: Initial menu to select what to do

Initial output screen that prompts for user input to be able to know how many teams use and the points so as to plan and draw the time table for match days.

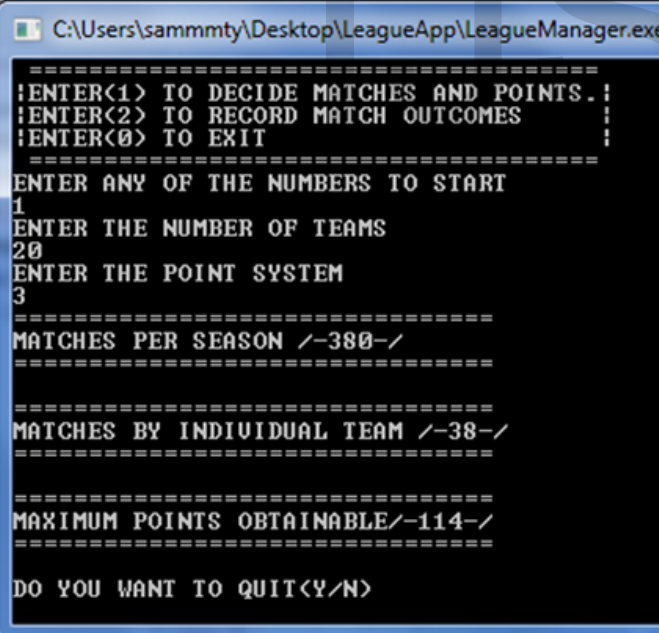

Figure: Analyzing the size of the league for decision making

Final output screen displaying the two different inputs from the user and also the corresponding outputs after the operation is complete.

Output screen to enter match outcomes that shows the table of performance at the end

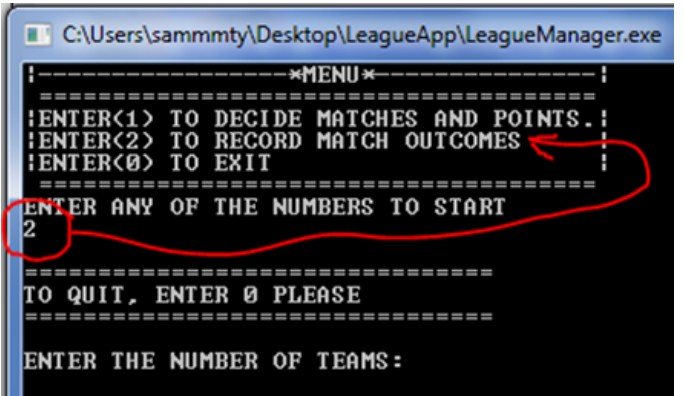

Figure: Capturing the different matches

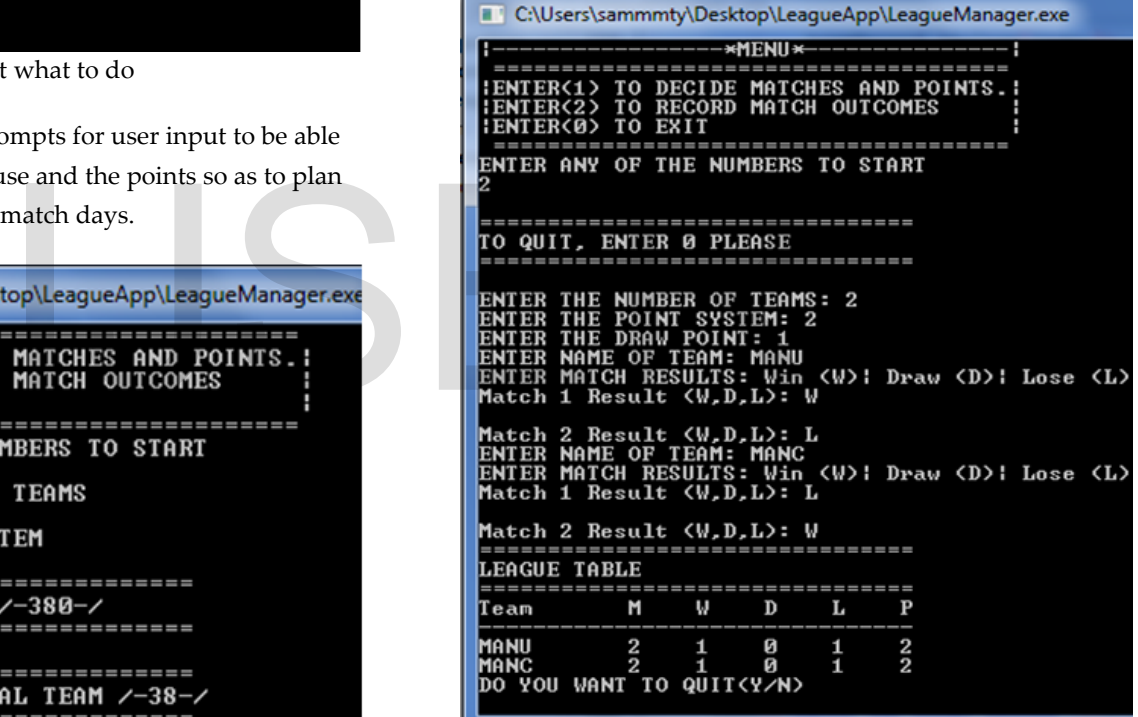

Figure: Showing table standing

When user tries to enter the sentinel value 0 to quit

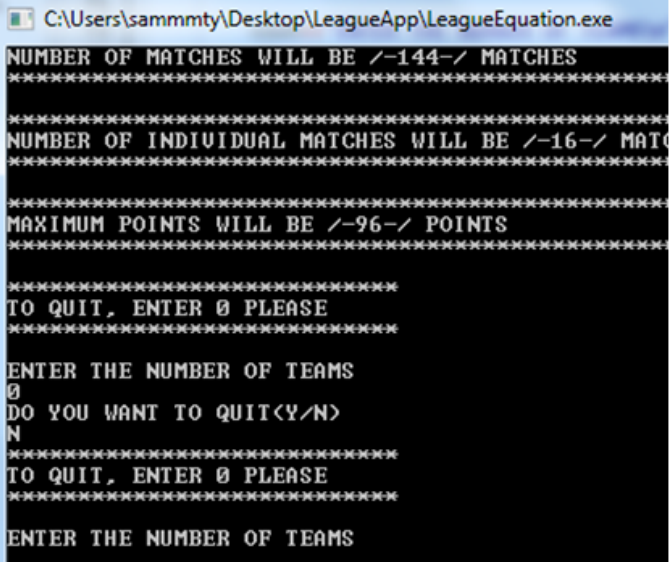

Figure: System rejects and corrects wrong entry When a decision has to be taken either to quit the application or to continue using it

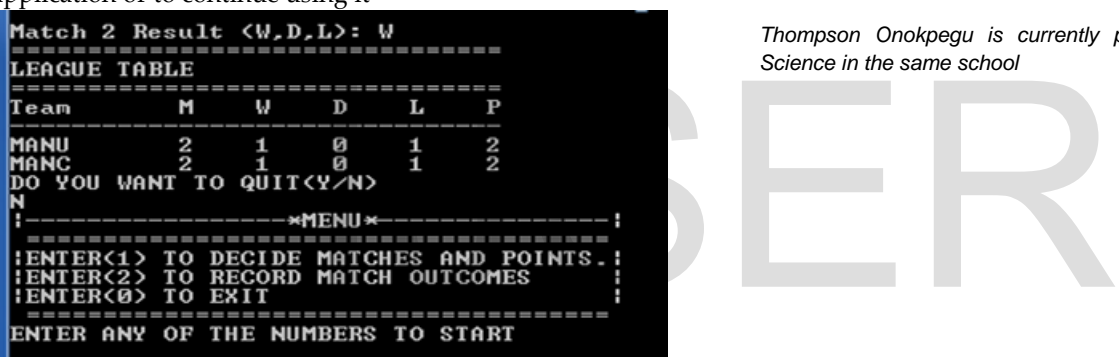

To ensure that number of teams is not 0 or 1,

The output shows when a 0 is entered and the output becomes

"Teams cannot be 0 or 1…"

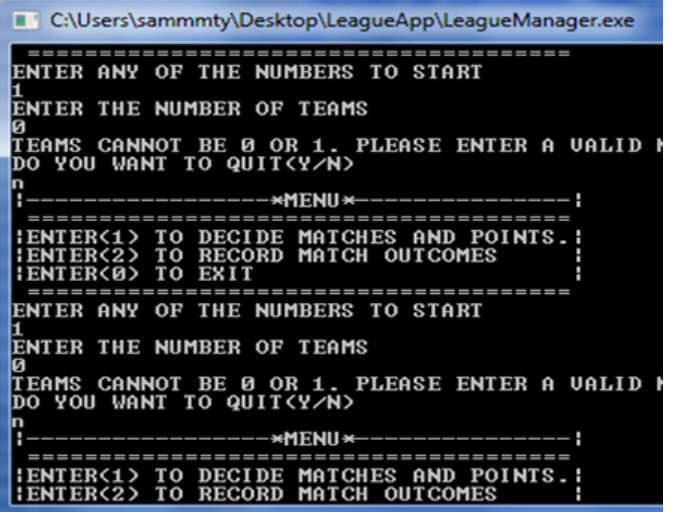

When a 1 is entered as the number of teams, the output is "Teams cannot be 0 or 1…"

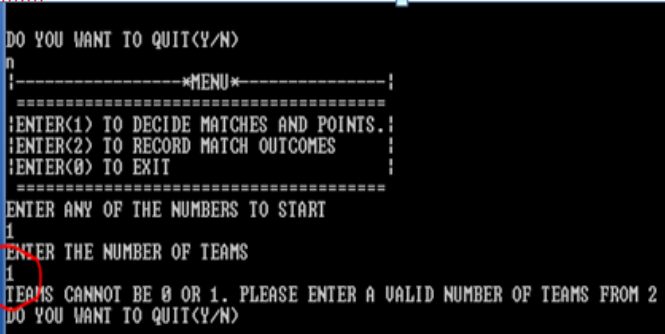

**Figure: System sends error message when 1 team is entered** 

**………………………………………………………………** 

*Gogo Tamuno-omie is presently a lecturer in the Computer Science Department of Rivers State Polytechnic, Bori, Nigeria and heading towards a Doctorate Degree (sammmty@yahoo.com)* 

*Thompson Onokpegu is currently pursuing his HND in computer Science in the same school*

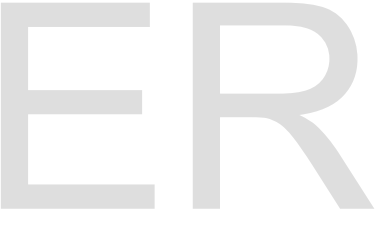

#### **7 CONCLUSION**

In order to implement the use of any type of instructional software, instructional technology and educational technology, teachers must feel confident in its operation and their own ability to integrate it into daily classroom practices (Bandele & Adekunle, 2015). The use of computer technology enhance teacher to student interaction, student to student interaction as well as it helps student to become more independent. Computer technology, when properly used, can enhance learning and has the potential to positively influence students' success rates (Carter, 2004). On the basis of the major findings of this study, it was conducted that the use of CAP-LEQ package is more positive and effective in improving the management leagues of any sporting event or games in any part of the world. Also, encourage or motivate students to practices more than they thought and improve the proficiency in computer use which will be valuable later in life.

#### **8 REFERENCES**

[1] Development of C++ Application Program for Solving Quadratic Equation in Elementary School in Nigeria Journal of Education and Practice ISSN 2222-1735 (Paper) ISSN 2222-288X (Online) Vol.6, No.28, 2015 accessed(June, 2015)

[2] Eunsuk K & JeanY ()  $6.088$  Intro to C/C++ Day 4: Object-oriented programming in C++ [http://ocw.mit.edu/courses/electrical-engineering-and](http://ocw.mit.edu/courses/electrical-engineering-and-computer-science/6-088-introduction-to-c-memory-management-and-c-object-oriented-programming-january-iap-2010/lecture-notes/MIT6_088IAP10_lec04.pdf)[computer-science/6-088-introduction-to-c-memory](http://ocw.mit.edu/courses/electrical-engineering-and-computer-science/6-088-introduction-to-c-memory-management-and-c-object-oriented-programming-january-iap-2010/lecture-notes/MIT6_088IAP10_lec04.pdf)[management-and-c-object-oriented-programming-january](http://ocw.mit.edu/courses/electrical-engineering-and-computer-science/6-088-introduction-to-c-memory-management-and-c-object-oriented-programming-january-iap-2010/lecture-notes/MIT6_088IAP10_lec04.pdf)[iap-2010/lecture-notes/MIT6\\_088IAP10\\_lec04.pdf](http://ocw.mit.edu/courses/electrical-engineering-and-computer-science/6-088-introduction-to-c-memory-management-and-c-object-oriented-programming-january-iap-2010/lecture-notes/MIT6_088IAP10_lec04.pdf) accessed(June, 2015)

[3[\] http://www.cprogramming.com/tutorial/references.html](http://www.cprogramming.com/tutorial/references.html)

[4] Gogo, T(2015) Optimizing League Management Using Square Matrix Relation, International Journal of Current Research, vol7,Issue 12, pp23592-23595, December, 2015 [http://www.journalcra.com/article/optimizing-league](http://www.journalcra.com/article/optimizing-league-management-using-square-matrix-relation)[management-using-square-matrix-relation](http://www.journalcra.com/article/optimizing-league-management-using-square-matrix-relation) accessed(June, 2015)

[5] Gillius's Programming, Learning Object Oriented Programming in C++ accessed(June, 2015) []Herbert .S (1998)C++ *The complete reference* Third Edition

[http://www.uml.org.cn/c++/pdf/C%2B%2BComplete%20Ref](http://www.uml.org.cn/c++/pdf/C%2B%2BComplete%20Reference%20(3rd%20Ed.).pdf) [erence%20\(3rd%20Ed.\).pdf](http://www.uml.org.cn/c++/pdf/C%2B%2BComplete%20Reference%20(3rd%20Ed.).pdf) accessed(June, 2015)

[6] Object-Oriented Analysis and Design with Applications (G. Booch, et. al) 54

[7] C++ Programming Language Object-Oriented Programming (OOP) in C++

[https://www3.ntu.edu.sg/home/ehchua/programming/cpp/](https://www3.ntu.edu.sg/home/ehchua/programming/cpp/cp3_OOP.html) [cp3\\_OOP.html](https://www3.ntu.edu.sg/home/ehchua/programming/cpp/cp3_OOP.html) accessed(June, 2015)

# actice ISSN 2222-1735 (Paper)<br>1.6, No.28, 2015 accessed(June,<br>988 Intro to C/C++ Day 4:<br>ng in C++<br>electrical-engineering-and-<br>oduction-to-c-memory-